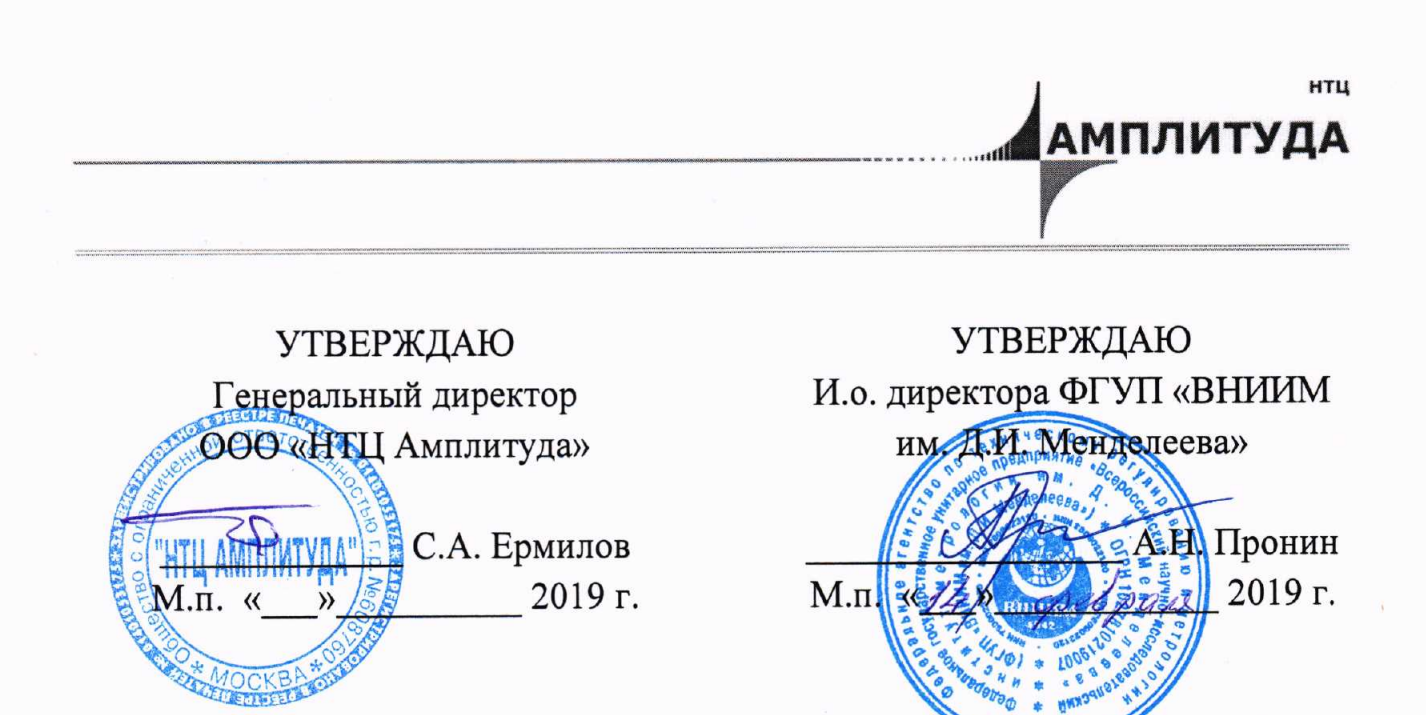

Государственная система обеспечения единства измерений

# РАДИОМЕТРЫ АКТИВНОСТИ РАДИОНУКЛИДОВ ДЛЯ ТОНКОСЛОЙНОЙ И БУМАЖНОЙ ХРОМАТОГРАФИИ ГаммаСкан-02А

Методика поверки

AЖНС.412121.006 МП

Руководитель отдела измерений поризирующих излучений трофимчук

Москва 2019

Настоящая методика распространяется на радиометры активности радионуклидов для тонкослойной и бумажной хроматографии ГаммаСкан-02А (далее - радиометры), предназначенные для измерений активности гамма- и бета-излучающих радионуклидов при исследовании радиохимической чистоты (РХЧ) радиоактивных препаратов, и устанавливает методику их первичной и периодической поверок.

Первичная поверка радиометров проводится до ввода в эксплуатацию и после ремонта, периодическая - в процессе эксплуатации.

Интервал между поверками - 1 год.

Примечание - При пользовании настоящей методикой поверки целесообразно проверить действие ссылочных документов по соответствующему указателю стандартов, составленному по состоянию на 1 января текущего года и по соответствующим информационным указателям, опубликованным в текущем году. Если ссылочный документ заменен (изменен), то при пользовании настоящей методикой следует руководствоваться заменяющим (измененным) документом. Если ссылочный документ отменен без замены, то положение, в котором дана ссылка на него, применяется в части, не затрагивающей эту ссылку.

# 1 ОПЕРАЦИИ ПОВЕРКИ

1.1 При проведении поверки должны быть выполнены операции, указанные в таблице 1.

Таблица 1

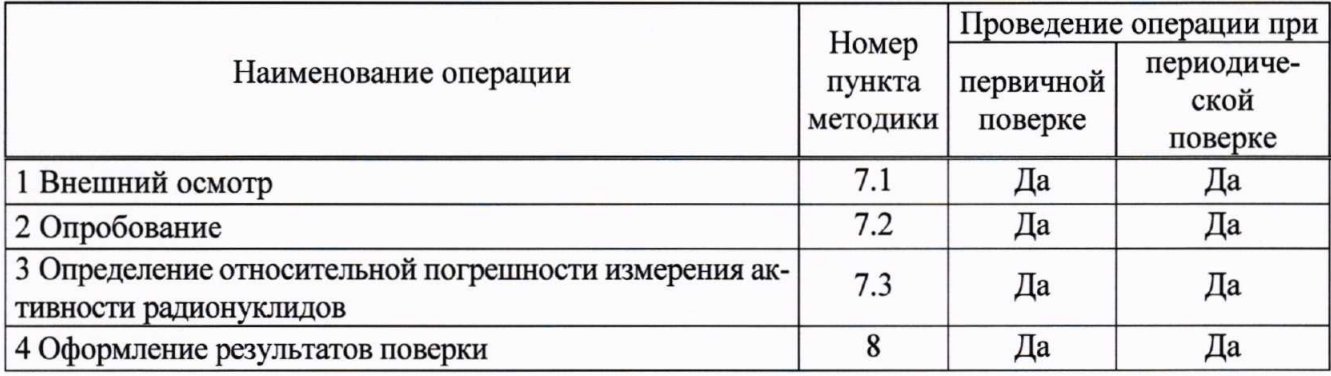

# 2 СРЕДСТВА ПОВЕРКИ

2.1 При проведении поверки должны применяться эталоны, средства измерений и вспомогательное оборудование, приведенные в таблице 2.

2.2 Все эталоны должны иметь действующие свидетельства об аттестации, а средства измерений - действующие свидетельства о поверке или сертификаты калибровки.

2.3 Допускается применение других эталонов, средств измерений и оборудования с характеристиками, не уступающими приведенным в таблице 2.

Таблица 2

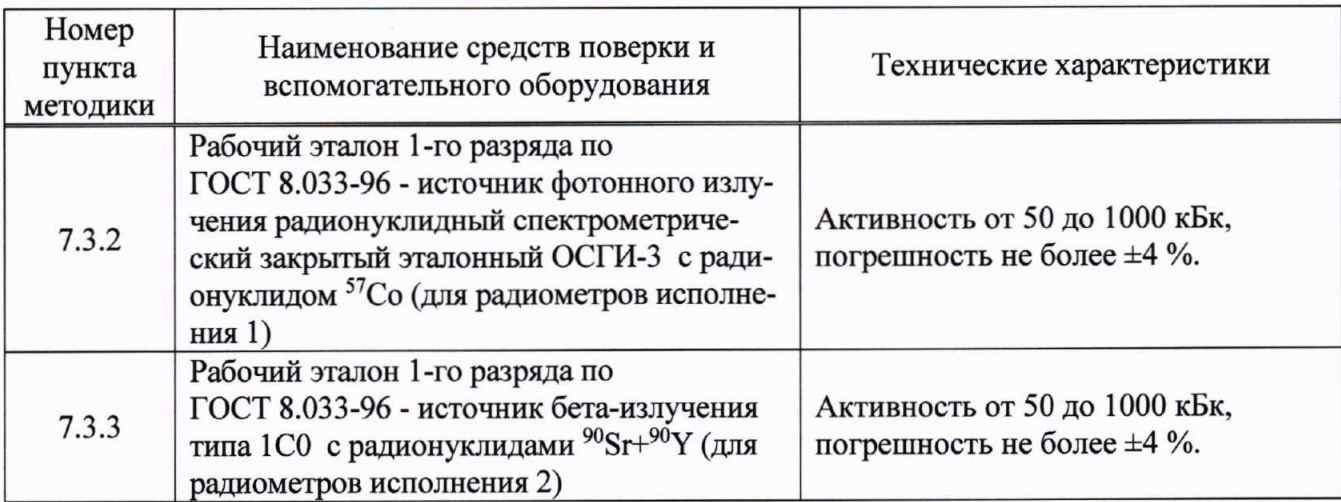

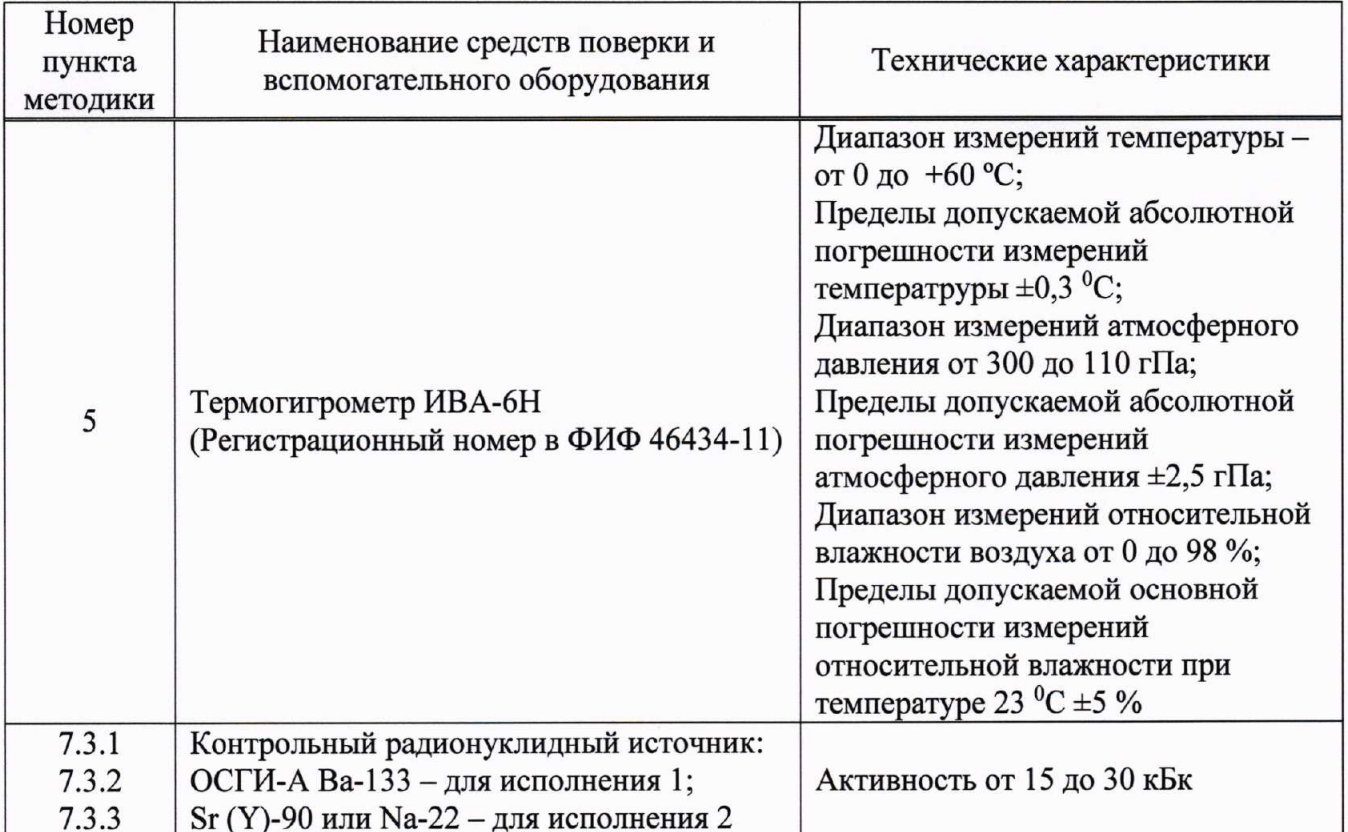

## 3 ТРЕБОВАНИЯ К КВАЛИФИКАЦИИ ПОВЕРИТЕЛЕЙ

3.1 Поверку могут проводить сотрудники (поверители) аккредитованных на право поверки организаций.

#### 4 ТРЕБОВАНИЯ ТЕХНИКИ БЕЗОПАСНОСТИ

4.1 При проведении поверки должны соблюдаться требования Основных санитарных правил обеспечения радиационной безопасности ОСПОРБ-99/2010 СП 2.6.1.2612-10, Норм радиационной безопасности НРБ-99/2009 СанПиН 2.6.1.2523-09, Межотраслевых правил по охране труда (правил безопасности) при эксплуатации электроустановок ПОТР-016-2001, действующих инструкций по мерам безопасности в поверочной лаборатории, а также требования безопасности, изложенные в соответствующих разделах технической документации на средства поверки.

4.2 К работе должны привлекаться только сотрудники, имеющие допуск к работе с источниками ионизирующих излучений.

## 5 УСЛОВИЯ ПОВЕРКИ

5.1 При проведении поверки должны соблюдаться следующие условия:

- температура окружающего воздуха, °С
- относительная влажность воздуха, %,
- атмосферное давление, кПа (мм. рт. ст.)
- 6 ПОДГОТОВКА К ПОВЕРКЕ

6.1 При проведении поверки должны быть выполнены следующие подготовительные работы:

от 15 до 25; от 30 до 80;

от 84 до 106,7 (от 630 до 800).

- проверка комплектности радиометра;
- проверка наличия эксплуатационной документации на радиометр;
- проверка комплектности средств поверки;
- проверка наличия эксплуатационной документации на средства поверки.

6.2 Подготовить радиометр к эксплуатации в соответствии с разделами 2.2.1 и 2.2.2 Руководства по эксплуатации.

#### 7 ПРОВЕДЕНИЕ ПОВЕРКИ

#### 7.1 Внешний осмотр

При внешнем осмотре должно быть установлено:

- наличие маркировки (наименование или товарный знак завода-изготовителя, тип и заводской номер радиометра);

- отсутствие механических повреждений корпуса, кнопок включения/выключения и соединительных проводов;

#### 7.2 Опробование

7.2.1 Проверка работоспособности

7.2.1.1 Включить радиометр и выполнить операции в соответствии с пунктами 2.2.3 и 2.2.4 Руководства по эксплуатации (далее - РЭ).

7.2.1.2 Запустить программу «ГаммаСкан-02А» в соответствии с пунктом 2.3.1.1 РЭ.

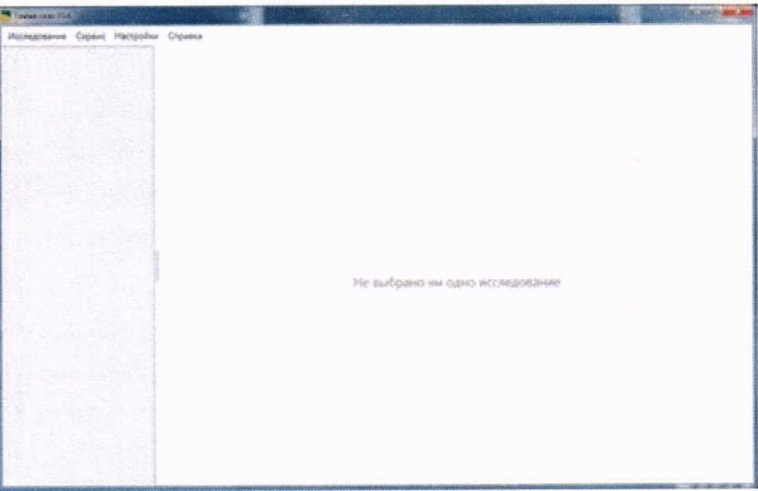

Рисунок 1 - Внешний вид интерфейса пользователя после запуска программы «ГаммаСкан-02А»

исполнения 1 провести энергетическую калибровку 7.2.1.3 Для радиометров (п. 2.3.1.2 РЭ) с использованием контрольного источника ОСГИ-А Ва-133 из комплекта поставки радиометра.

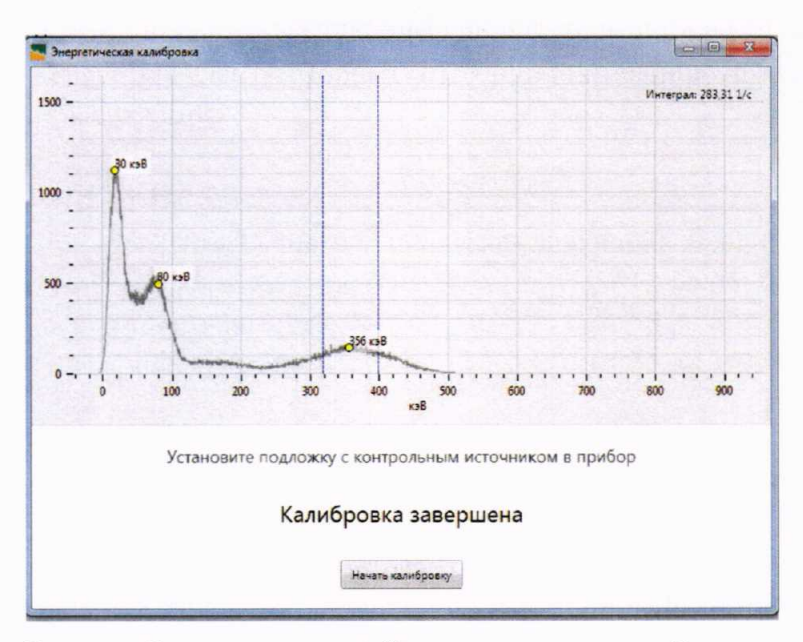

Рисунок 2 - окно задачи «Энергетическая калибровка»

7.2.1.4 Для радиометров исполнения 2 провести набор спектра с использованием контрольного источника Sr (Y)-90 или Na-22 из комплекта поставки радиометра (п. 2.3.1.3 РЭ).

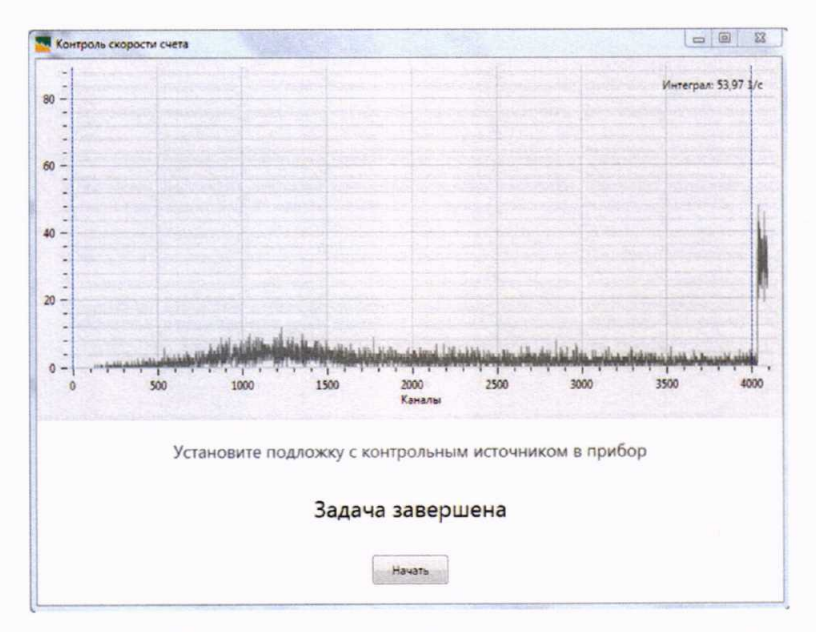

Рисунок 3 - окно задачи «Контроль скорости счета»

7.2.1.5 Для радиометров исполнения 1 и исполнения 2 провести измерение фона  $(n. 2.3.1.4 P3)$ .

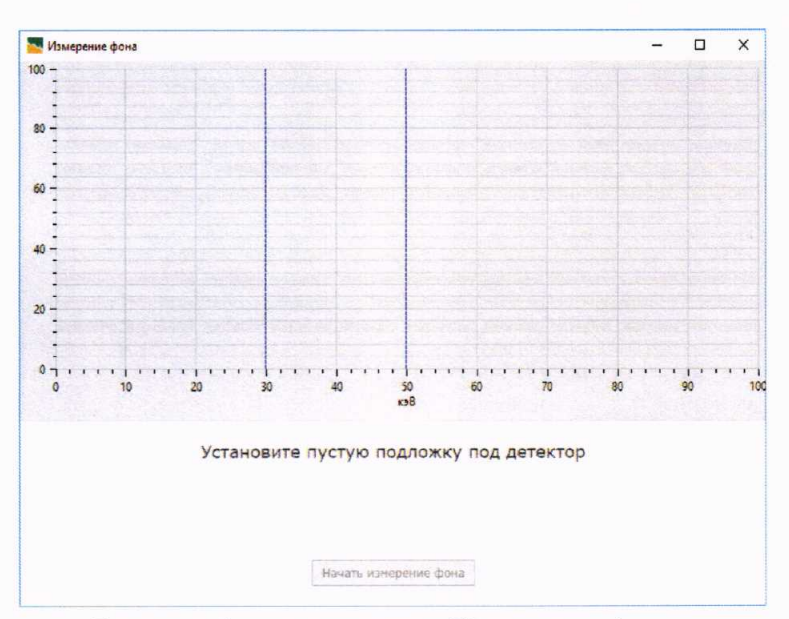

Рисунок 4 - окно задачи «Измерение фона»

7.2.1.6 Результаты проверки работоспособности считаются положительными, если:

- внешний вид интерфейса для работы с прибором соответствует рисунку 1;

- наблюдается набор спектров от контрольных источников;

- вид спектров соответствует рисункам 2 и 3.

7.2.2 Проверка соответствия программного обеспечения (ПО)

7.2.2.1 Для проверки соответствия идентификационных данных встроенного ПО убедится, что при включении радиометра и по окончании измерений на экране радиометра отображаются надписи «ГаммаСкан-02А» и «НТЦ Амплитуда».

7.2.2.2 Для проверки соответствия идентификационных данных автономного ПО для ПК необходимо войти в меню «Справка», далее – «О программе». Появится окно (рисунок 5), в котором указаны наименование автономного ПО, его версия, контрольная сумма исполняемого файла GammaScan.exe, определяемая по MD5 и другие сведения. Идентификация автономного ПО производится путем сличения с данными, приведенными в РЭ.

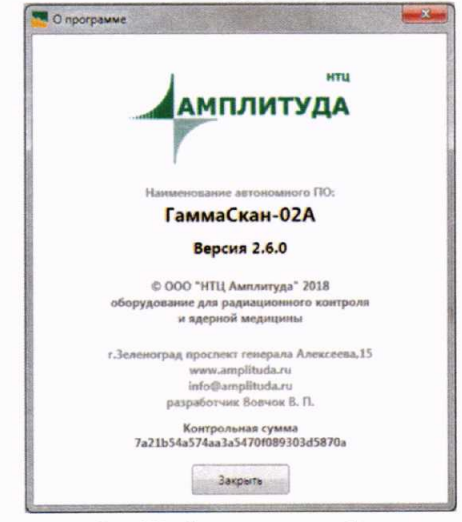

Рисунок 5 - Информация об автомномном ПО

7.2.2.3 При первичной поверке, занести значение контрольной суммы исполняемого файла в свидетельство о поверке.

7.2.2.4 Результаты проверки считаются положительными, если на экране дисплея идентификационные данные соответствуют таблице 3.

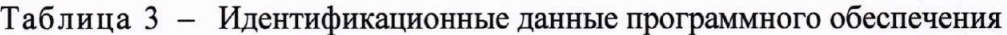

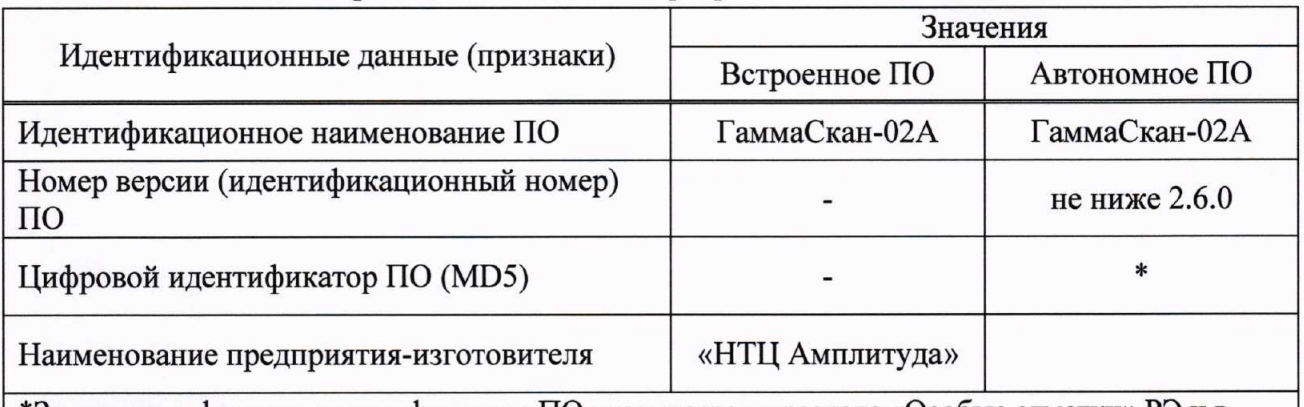

\*Значение цифрового идентификатора ПО указывается в разделе «Особые отметки» РЭ и в свидетельстве о первичной поверке.

# 7.3 Определение относительной погрешности измерений активности радионуклидов 7.3.1 Подготовка к измерениям

7.3.1.1 Подготовить радиометр к работе в соответствии с пунктом 2.2 РЭ и запустить программу «ГаммаСкан-02А» (п. 2.3.1.1 РЭ).

7.3.1.2 При проведении поверки использовать рабочие эталоны не ниже 2-го разряда:

- источник ОСГИ с радионуклидом Со-57 - для радиометров исполнения 1;

- источник 1C0 с радионуклидом  $Sr(Y)-90 - \mu\pi$  радиометров исполнения 2.

Активность источников должна быть в диапазоне от 50 до 1000 кБк.

## 7.3.2 Измерения активности рабочих эталонов

7.3.2.1 Создать в программе «ГаммаСкан-02А» новое исследование в соответствии с пунктом 2.3.1.5 РЭ.

7.3.2.2 Данные для создания исследования для радиометров исполнения 1 приведены в таблице 4.

7.3.2.3 Данные для создания исследования для радиометров исполнения 2 приведены в таблице 5.

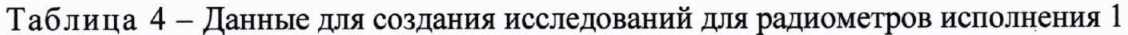

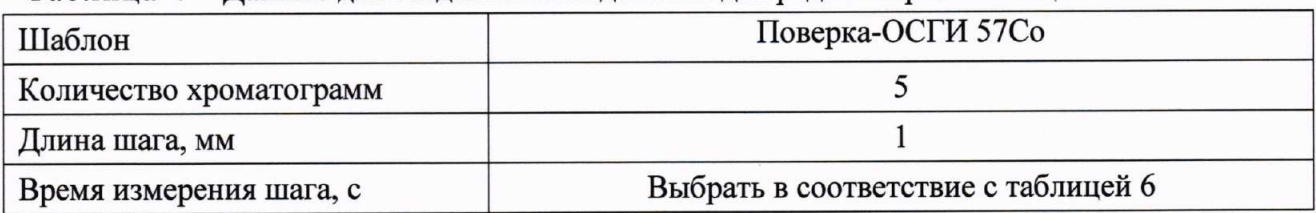

Таблица 5 - Данные для создания исследований для радиометров исполнения 2

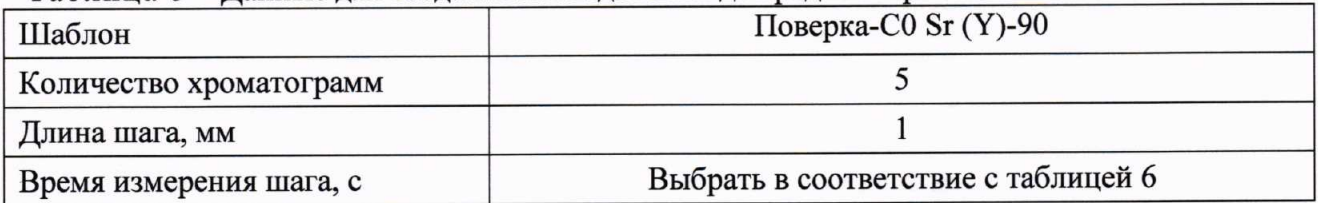

7.3.2.5 Время измерения шага выбирается в зависимости от активности рабочего эталона в соответствии с таблицей 6.

Таблица 6

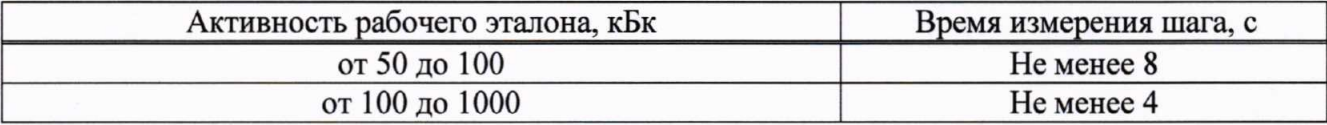

7.3.2.6 Установить источник - рабочий эталон в подложку для источников в 1-е гнездо (ближнее к линии старта). Подложку с источником вставить в отверстие для подачи подложки с XII.

7.3.2.7 Провести сканирование подложки 6 раз, каждый раз поворачивая источник в гнезде подложки на  $~60^0$ , в соответствии с п. 2) 2.3.1.6 РЭ.

Примечание - поворот источника реализует метод рандомизации для нивелирования обусловленного щелевым коллиматором сцинтилляционного детектора влияния на результат измерений неравномерности пространственного распределения радионуклида в активном слое источника - рабочего эталона.

7.3.2.8 Выбрать интересующую хроматограмму. Значение измеренной активности отображается внизу под таблицей с параметрами хроматограммы. Занести измеренные значения активности  $A'_k$ при каждом положении (угле поворота источника в гнезде подложки) в протокол, где индекс  $k$  – номер измерения при повороте источника в гнезде подложки (к меняется от 1 до 6), индекс *i* – номер серии измерений по 6 измерений в каждой серии *(i* меняется от 1 до 4).

7.3.2.9 Рассчитать и занести в протокол значение измеренной активности  $A_i$  источника по формуле:

$$
A_i = \frac{\sum_{k} A'_k}{6} \tag{1}
$$

7.3.2.10 Повторить операции по пп. 7.3.2.7 - 7.3.2.9 еще три раза.

#### 7.3.3 Обработка результатов измерений

7.3.3.1 Для каждого исполнения радиометра провести следующие расчеты:

1) Рассчитать и занести в протокол значения активности источников - рабочих эталонов на дату поверки по формуле (2):

$$
A_0 = A \cdot e^{-\lambda \cdot T} \tag{2}
$$

где  $T$  – время, прошедшее со дня поверки или калибровки рабочего эталона, сутки;

 $A$  - значение активности рабочего эталона (из свидетельства о поверке или сертификата калибровки) на дату поверки или калибровки рабочего эталона.

 $\lambda$  – постоянная распада рассчитывается по формуле (3)

$$
\lambda = \frac{\ln(2)}{T_{1/2}}\tag{3}
$$

где  $T_{1/2}$  для Со-57 – 272,8 суток; для Sr-90 – 10519 суток.

2) Рассчитать и занести в протокол среднее арифметическое значение измеренной активности рабочего эталона по формуле (4):

$$
\bar{A} = \frac{\sum A_i}{4} \tag{4}
$$

где  $\bar{A}$  – среднее арифметическое значение активности по результатам 4-х серий измерений (с поворотом источника в каждой серии измерений) хроматограммам, Бк;

 $A_i$  – измеренная активность для *i*-й хроматограммы, полученная по формуле (1), Бк;

 $i$  – номер хроматограммы.

1) Провести оценку среднеквадратического относительного отклонения оценки измеренного значения активности S:

$$
S = \frac{100}{\overline{A}} \sqrt{\frac{\sum (A_i - \overline{A})^2}{12}}, \quad \text{%}
$$
 (5)

2) Оценить границы неисключенной систематической погрешности  $\theta$ :

$$
\theta = (|\delta| + |\delta_0|) \tag{6}
$$

- где  $\delta_0$  относительные доверительные границы погрешности источника рабочего эталона из свидетельства о поверке или сертификата калибровки, или в соответствии с поверочной схемой;
	- $\delta$  относительная погрешность измерения активности, определяемая по формуле:

$$
\delta = \frac{\bar{A} - A_0}{A_0} \cdot 100\% \tag{7}
$$

3) Рассчитать и занести в протокол относительные доверительные границы погрешности  $\Delta$ измерения активности рабочего эталона, которые определяются по формуле:

$$
\Delta = \frac{3,182 \cdot S + \theta}{S + \frac{\theta}{\sqrt{3}}} \cdot \sqrt{\left(\frac{\theta}{\sqrt{3}}\right)^2 + S^2} \tag{8}
$$

7.3.3.2 Результаты проверки считаются положительными, если относительные доверительные границы погрешности  $\Delta$  измерения активности рабочего эталона находятся в пределах  $\pm 10 \%$ .

#### 8 ОФОРМЛЕНИЕ РЕЗУЛЬТАТОВ ПОВЕРКИ

8.1 При положительных результатах поверки радиометра ГаммаСкан-02А выдается Свидетельство о поверке установленной формы.

8.2 Знак поверки наносится на свидетельство о поверке.

8.3 При отрицательных результатах поверки на радиометр ГаммаСкан-02А выдается Извещение о непригодности установленной формы с указанием причин непригодности.